*The drawings below illustrate the two motherboard, viewed from the top and from the back. NOTE:* After replacement, **software upgrade is required:** www.omniturn.com/bin/G4\_software.html

Epia has discontinued the ML and replaced it with the VB7009. *HARD DRIVE:* The IDE hard drive ports have been replaced with SATA, so your existing hard drive will not work. *The VB mother board ships with <sup>a</sup> USB hard drive pre-installed, configured for your system.* **POWER CONNECTOR:** Note that the locking tab is reversed on VB. **COM2:** If you have ribbon cableat COM2 (PLC) on Epia ML, you will need 2.5mm -2mm adapter. Install cable and adapter at COM3 on VB7009, red stripe toward front. Route this cable to the RS422 converter module behind monitor.

**Omni***Turn*

*Fast... Precise... Affordable...*

*USB HEADER:* If you wish to continue using floppy for backup, you PWR SWITCH CONNECTOR: Motherboard is shipped with cable must release the floppy disk while CNC boots up, then push it in to backup your program files. Probably better to use USB for backup. connected to this header. These connections are unchanged from ML to VB, so you may wish to remove the cable at the header and use your existing cable. Otherwise, route this cable to CN9 on connect card and discard your original cable.

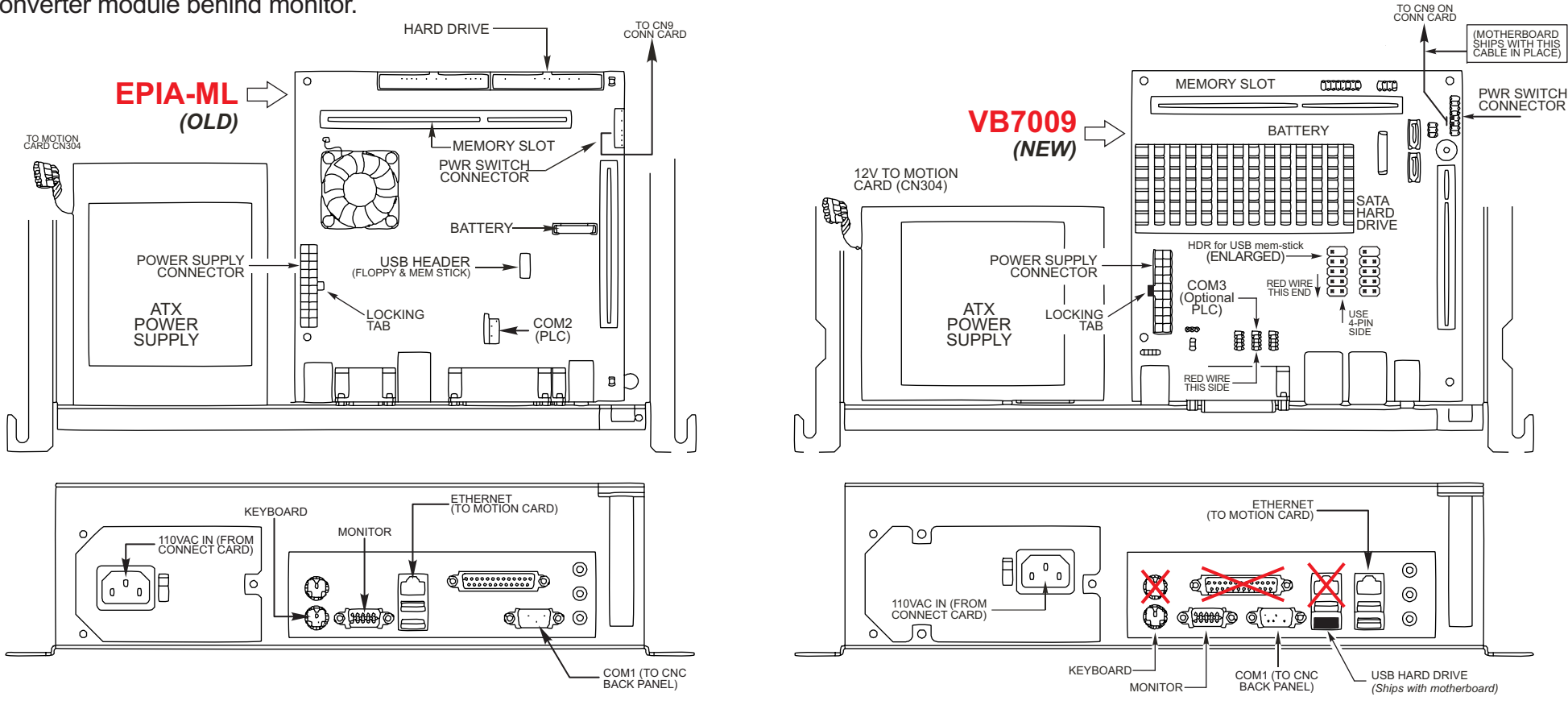

## To replace Epia M830 Motherboard with VB7009

*The drawings below illustrate the two motherboard, viewed from the top and from the back. NOTE: software upgrade is required: After replacement, www.omniturn.com/bin/G4\_software.html*

Epia has discontinued the M830 and replaced it with the VB7009. *HARD DRIVE:* The IDE hard drive ports have been replaced with *The VB mother* SATA, so your existing hard drive will not work. *board ships with a USB hard drive pre-installed, configured for your system.*

*PWR SWITCH:*Moved from back to right side. Motherboard is shipped with cable connected to this header. These connections are unchanged from M830 to VB, so you may wish to remove the cable

at the header and use your existing cable. Otherwise, route this cable to CN9 on connect card and discard your original cable. COM1: The 10-pin ribbon-cable from header on mother board must be replaced with cable provided. Connect 9-pin female to COM1 connector on computer panel; route 9-pin male to CNC rear panel. *COM2:* If you have ribbon cable at COM2 (PLC) on Epia M830, move that cable, including adapter, to COM3 (PLC) on VB7009. Red stripe goes toward front.

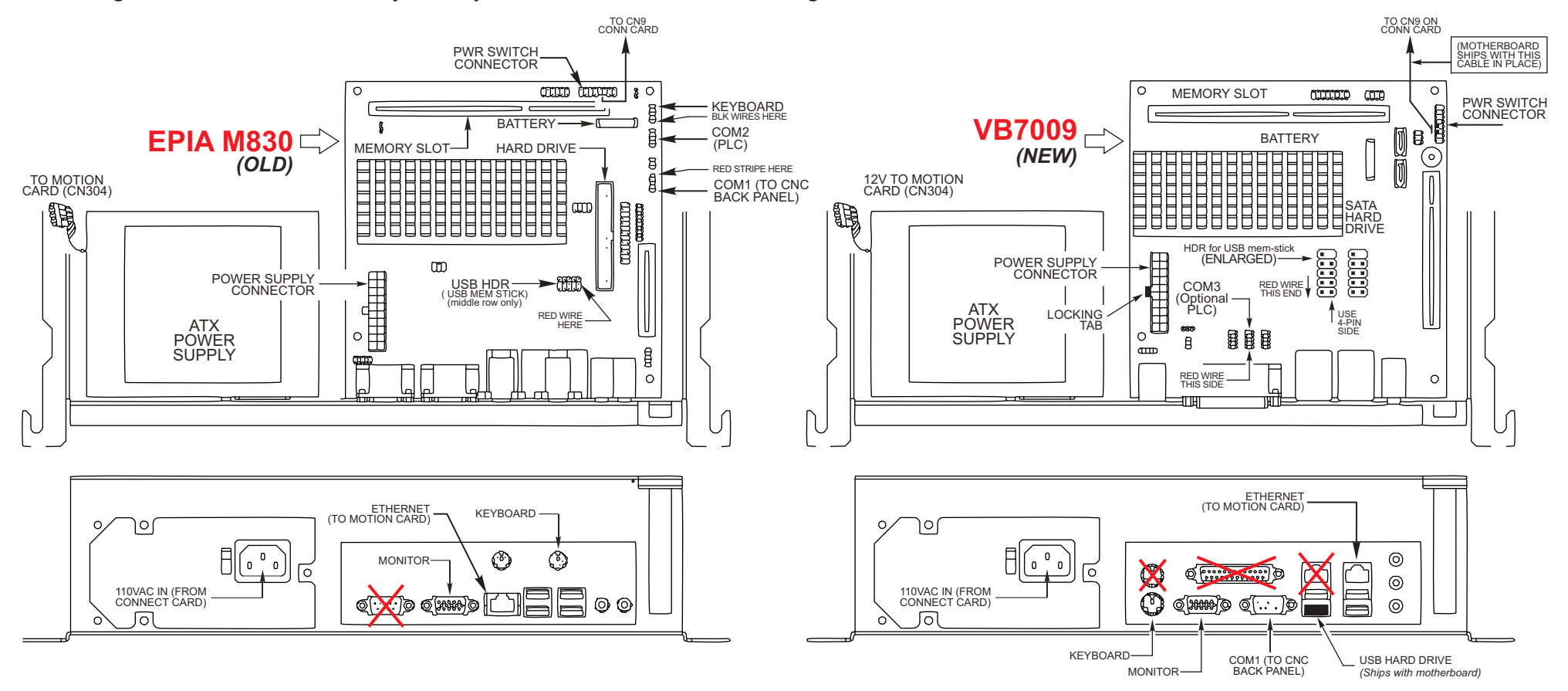

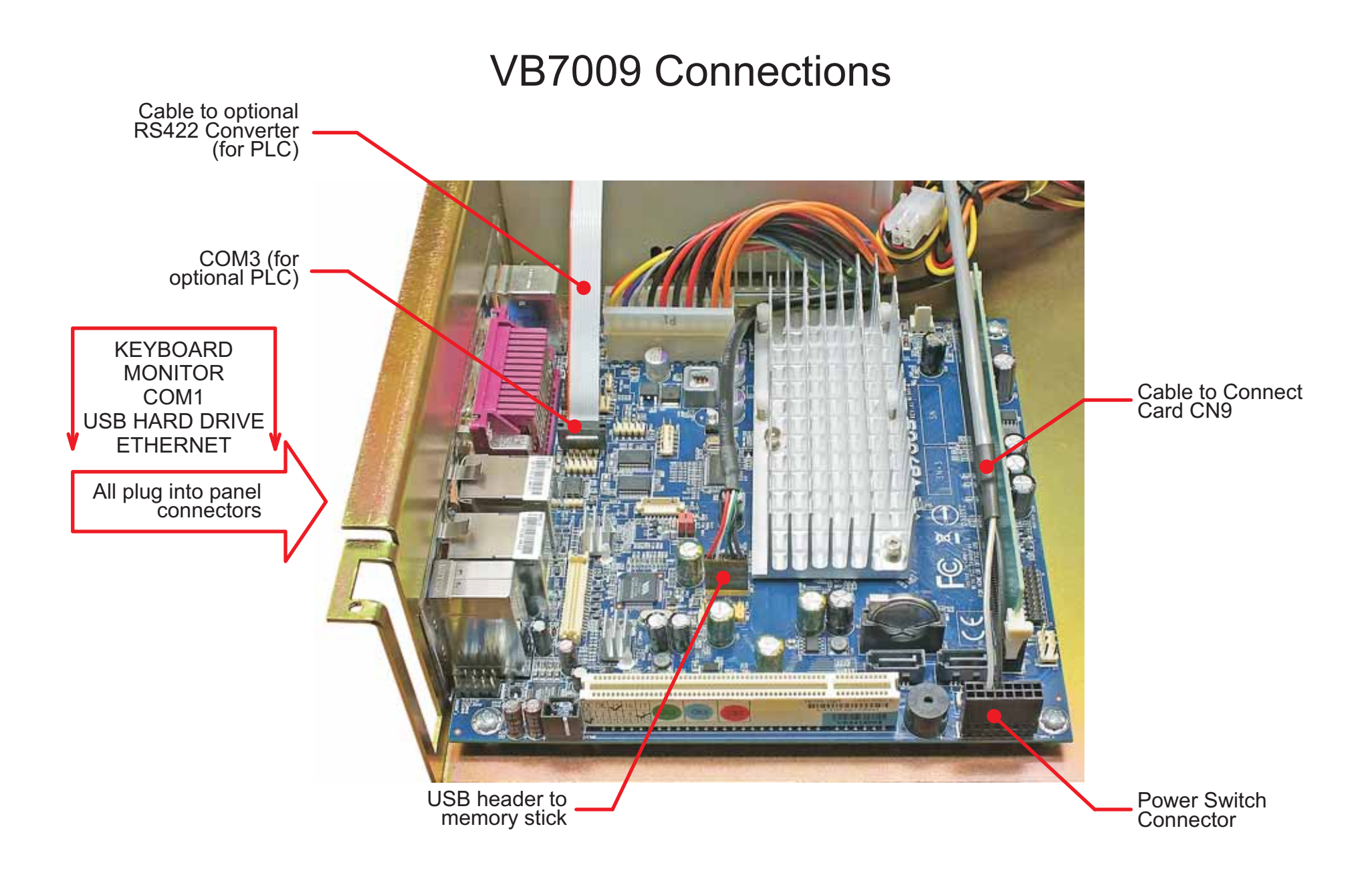